## Make-Before-Break MPLS-TE LSP restoration and reoptimization procedure using Stateful PCE draft-tanaka-pce-stateful-pce-mbb-01

Jul 2013 

#### Yosuke Tanaka, Yuji Kamite NTT Communications

IETF 87 Berlin 1 

# Motivation

- In today's MPLS RSVP-TE, make-before-break (M-B-B) is widely common operation.
- In some advanced use cases, you need to control when data is switched and which LSPs are used.

 $\rightarrow$  New type of restoration/reoptimization procedure 

## M-B-B Two modes by s-PCE

- "Implicit M-B-B mode"
	- Basic procedure, defined by [draft-ietf-pcestateful-pce-05]
- "Explicit M-B-B mode"
	- $-$  Enhanced procedure, defined specifically by this draft
	- "Step-by-Step" mode,
		- i.e., several PCUpd messages are used

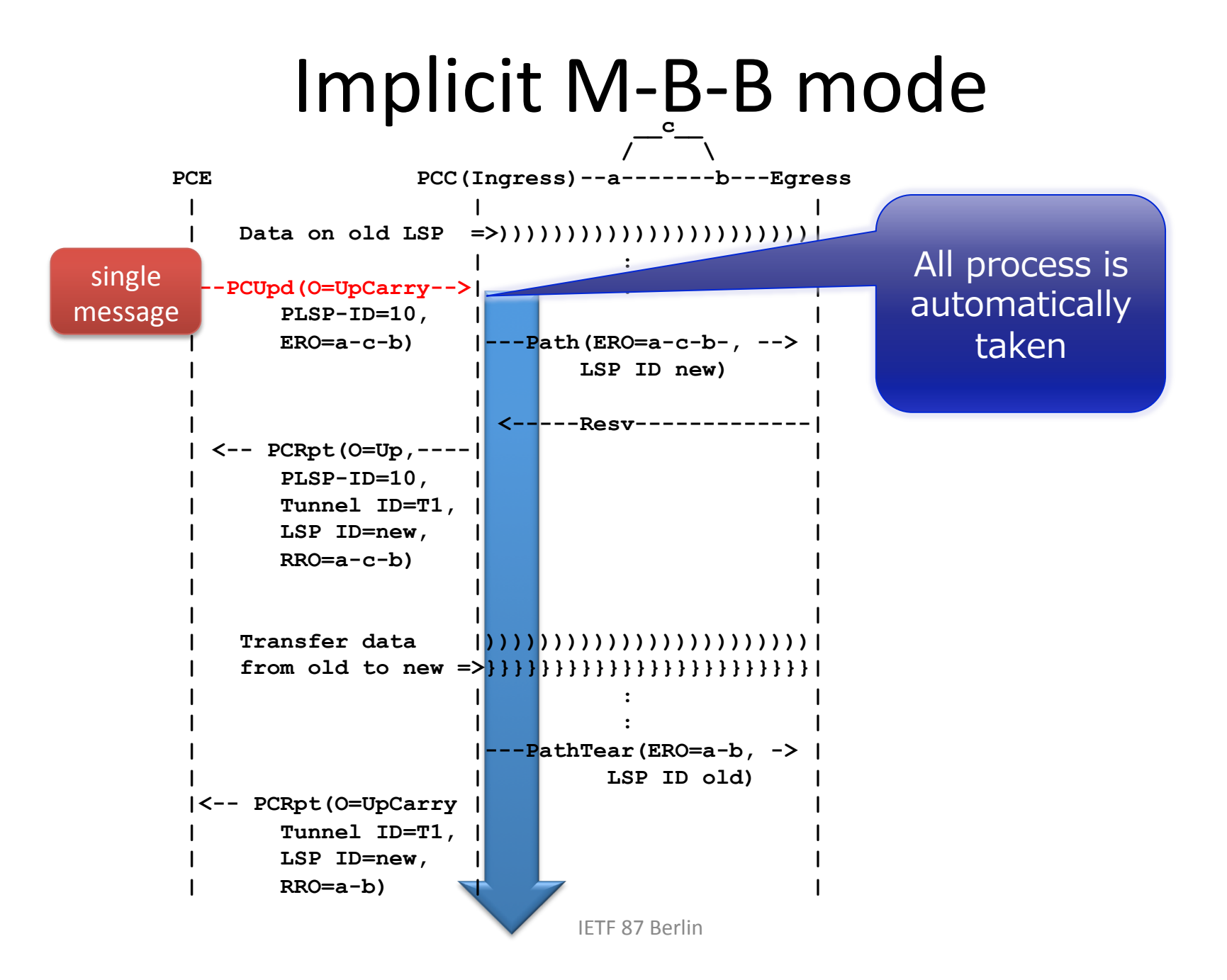

## Explicit M-B-B mode

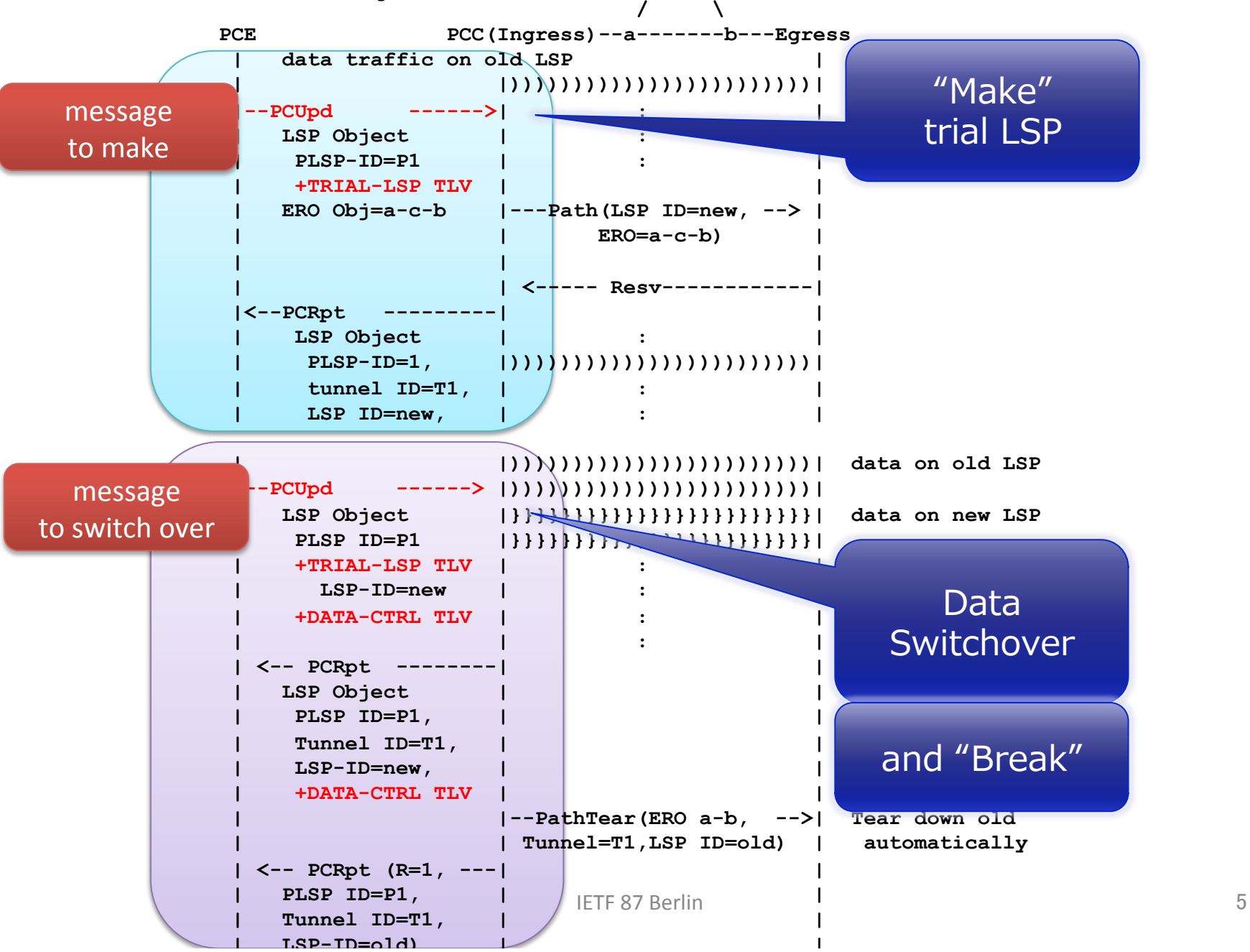

#### TRIAL-LSP TLV in a LSP Object

• To identify a specific LSP in a single MPLS-TE Tunnel

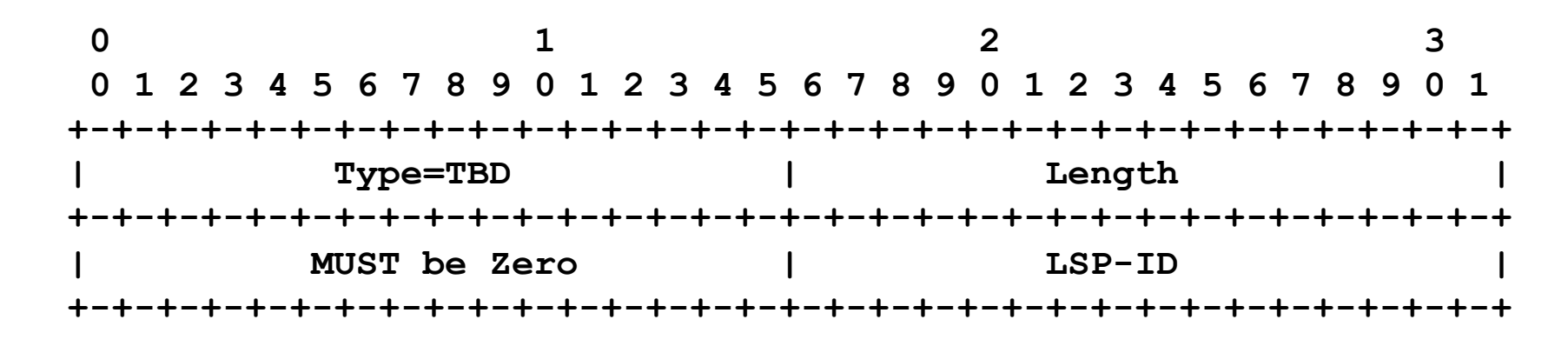

 **TRIAL-LSP TLV** 

# Applicability of Explicit mode

- advanced use cases under SDN context
	- $-$  Example (1) LSP stitching
		- Data traffic can't be started unless all signalings are completed
	- $-$  Example (2) MPLS connected to other non-MPLS domains
	- $-$  Example (3) D-Plane OAM check before switchover

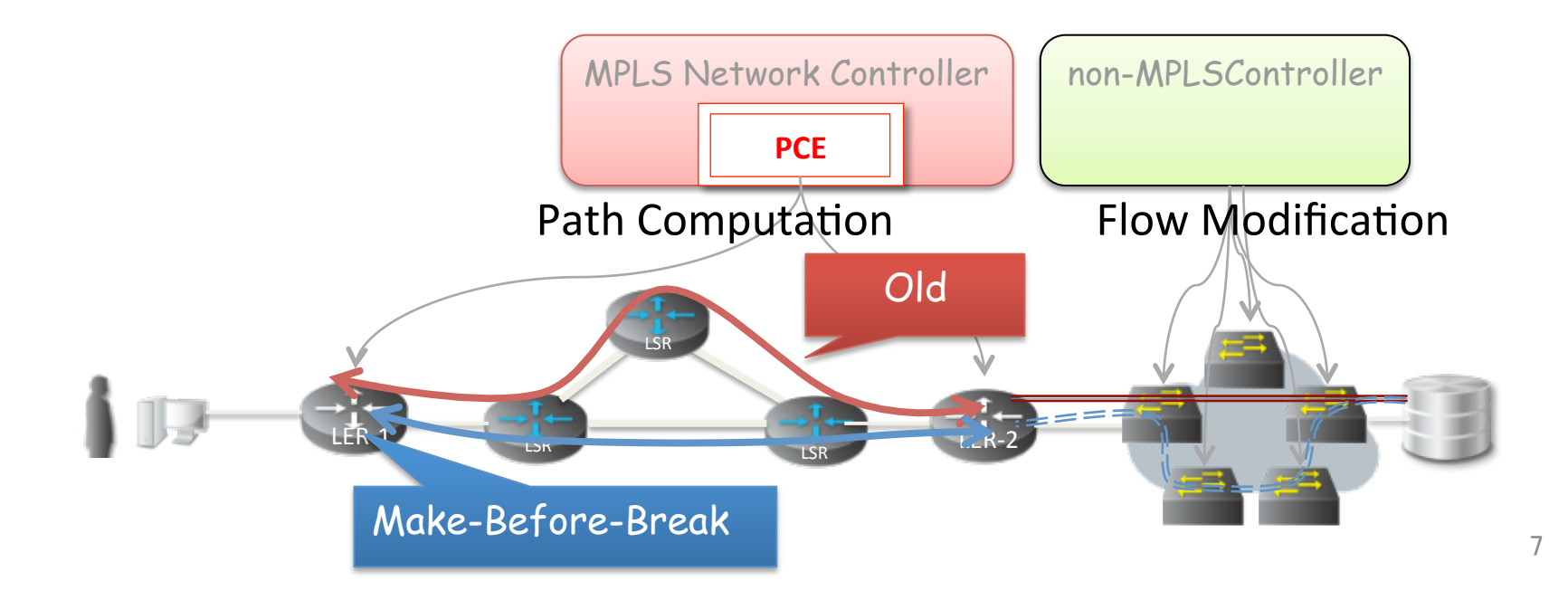

## From IETF86 meeting

- Got lots of comments and feedbacks
- Implicit M-B-B mode is merged into base-spec (draft-ietf-pce-stateful-pce-05)

#### Next-Steps

- Get feedback from WG
	- We proposed "Explicit mode" as extended mechanism
- Invite contributors
- Incorporate several private feedback